# **СОП «Регистрация педагога на платформе «СФЕРУМ» по ссылке-приглашению от администратора»**

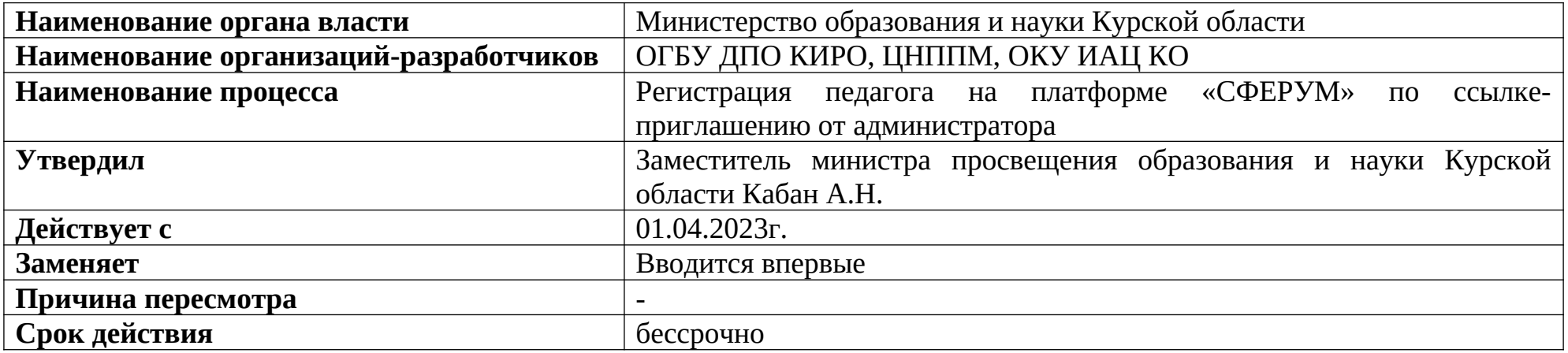

#### **1. Цели применения стандартной операционной процедуры:**

Целью СОП является регламентация процесса регистрации педагога на платформе «Сферум» по ссылкеприглашению от администратора.

## **2. Субъекты стандартной операционной процедуры:**

СОП предназначен для педагогических работников Курской области.

## **3. Сокращения и определения стандартной операционной процедуры:**

**ОГБУ ДПО КИРО** – областное государственное бюджетное учреждение дополнительного профессионального образования «Курский институт развития образования»;

**ЦНППМ** - центр непрерывного повышения профессионального мастерства педагогических работников и управленческих кадров;

**ОКУ ИАЦ КО –** областное казённое учреждение «Информационно-аналитический центр» Курской области.

**СФЕРУМ** – информационно-коммуникационная образовательная платформа для учителей и учеников, её основная задача – помощь в обучении. «Сферум» является дополнительным цифровым инструментом, который помогает сделать традиционное обучение в классе более эффективным.

#### **4. Связанные документы и формы:**

– областной проект «Новые цифровые возможности образования Курской области» Стратегии развития образования в Курской области на период до 2030 года, утвержденной постановлением Администрации Курской области от 10.11.2022 № 1284-па

**СОП «Регистрация педагога на платформе «СФЕРУМ» по ссылке-приглашению от администратора»**

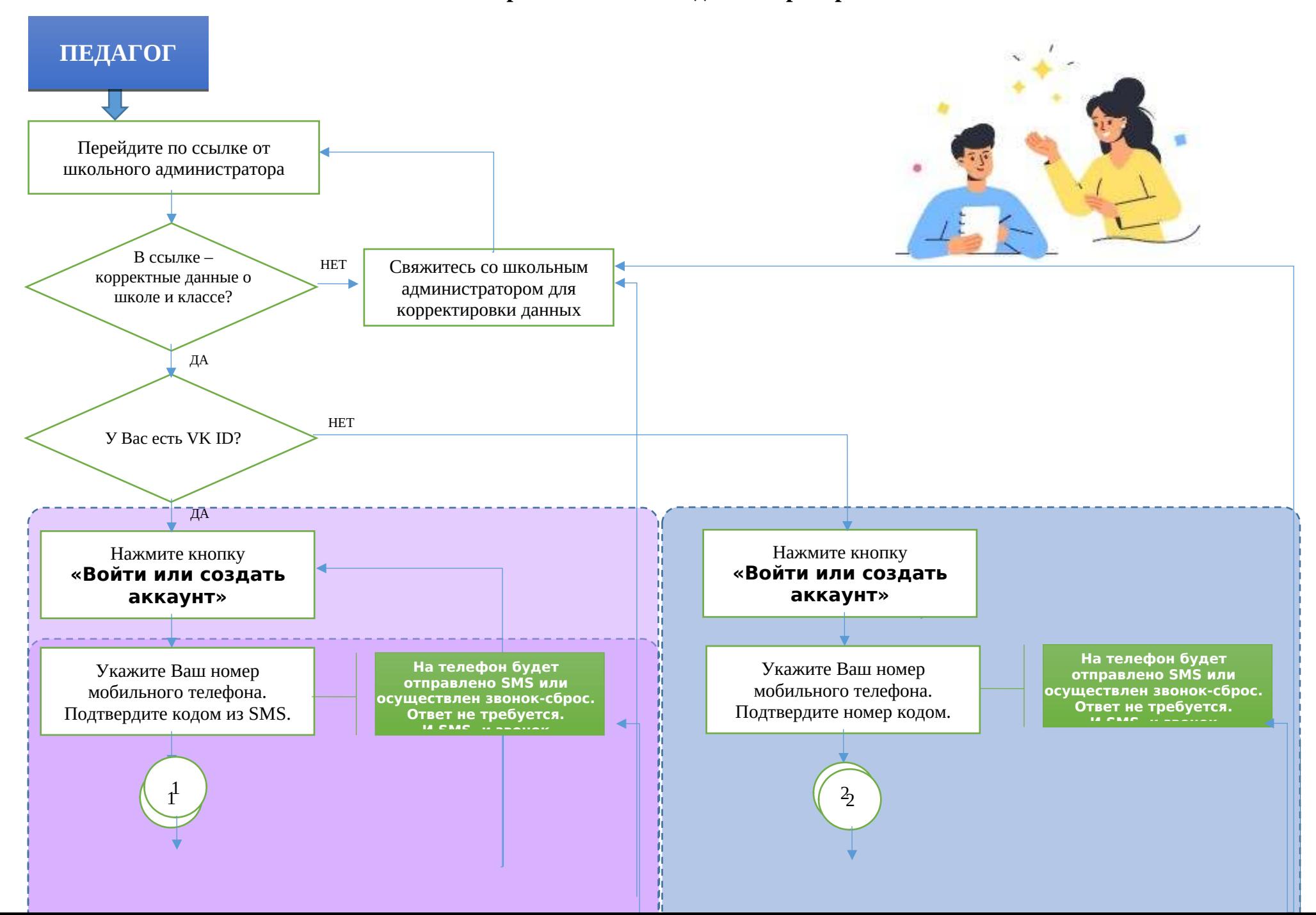

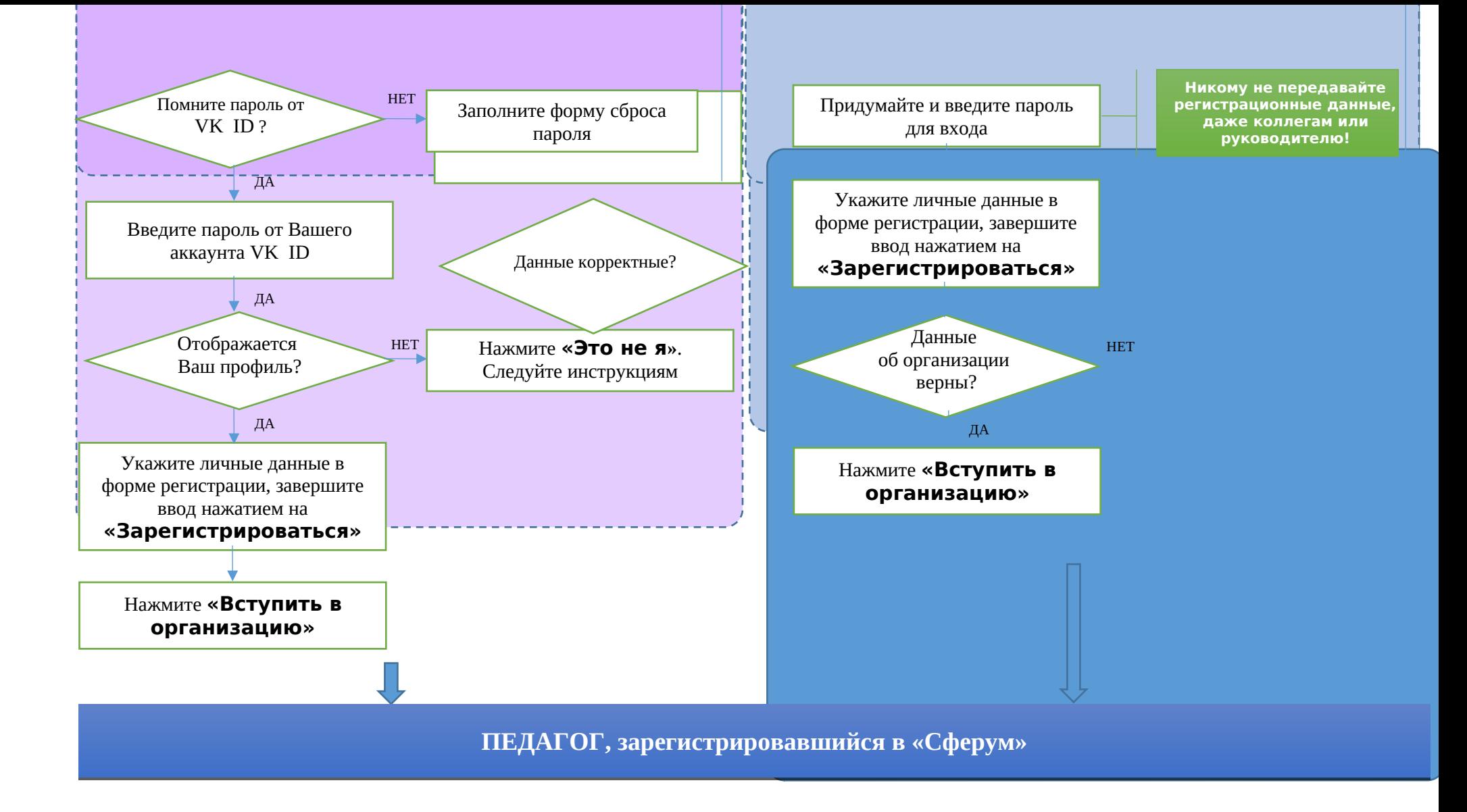